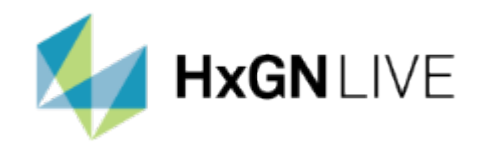

# **Scan to openBIM**

Des scans 3D aux maquettes numériques IFC (*IfcBridge*)

**HxGN Live Géomatique News 2024**

**Mardi 30 avril 2024**

**Yohann Schatz (HES-SO)**

h. e p a

Haute école du paysage, d'ingénierie et d'architecture de Genève

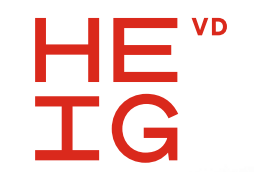

#### . . . . . . . . .

# **Équipe pluridisciplinaire**

- **+ Construction numérique / BIM** (HEPIA)
	- **+** Pr. Bernd Domer
	- **+ Yohann Schatz (Collab. Sci.)**
	- **+** Fabian Boujon

#### **+ Géomatique** (HEIG-VD)

- **+** Pr. Bertrand Cannelle
- **+** Kilian Morel

#### **+ Structure / Maintenance** (HEIG-VD)

- **+** Pr. Marco Viviani
- **+** Mattia Franciosi
- **+** Vincenzo Savino (ancien membre)

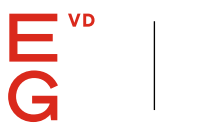

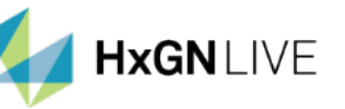

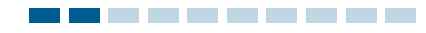

#### **Contexte**

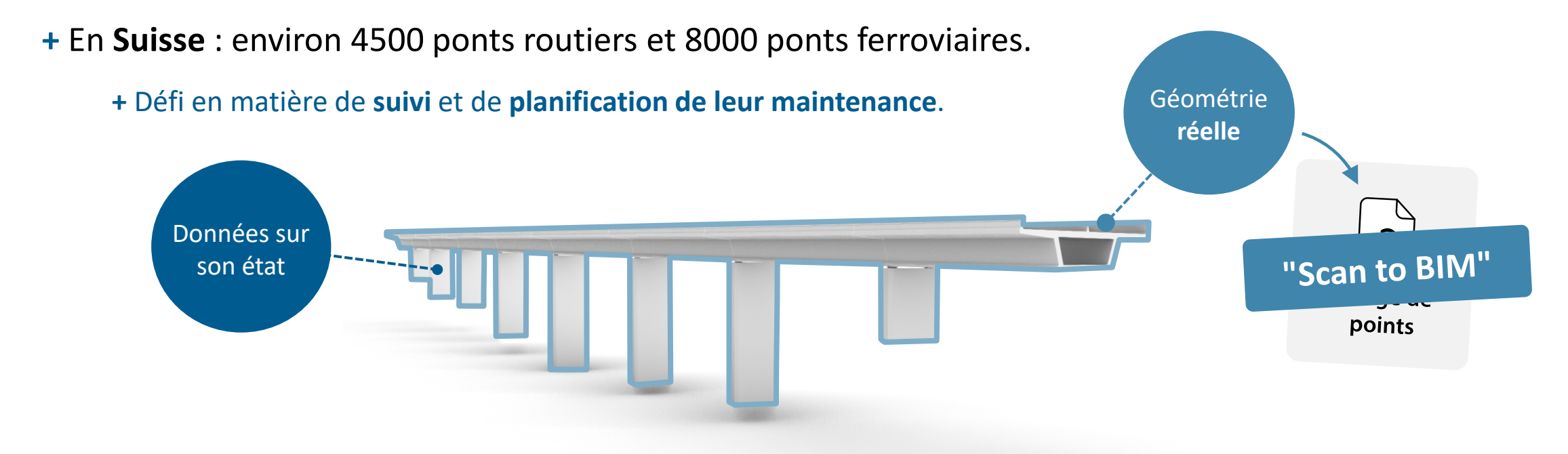

Maquette numérique (BIM)

i a

Haute école du paysage, d'ingénierie et d'architecture de Genève

HE

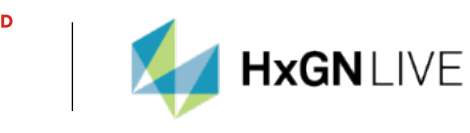

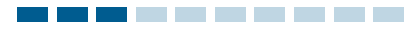

# **Objectifs**

**+** Développer un ensemble de processus et d'outils permettant de créer **semi-automatiquement**  la maquette numérique (BIM) d'un pont existant à partir de nuages de points.

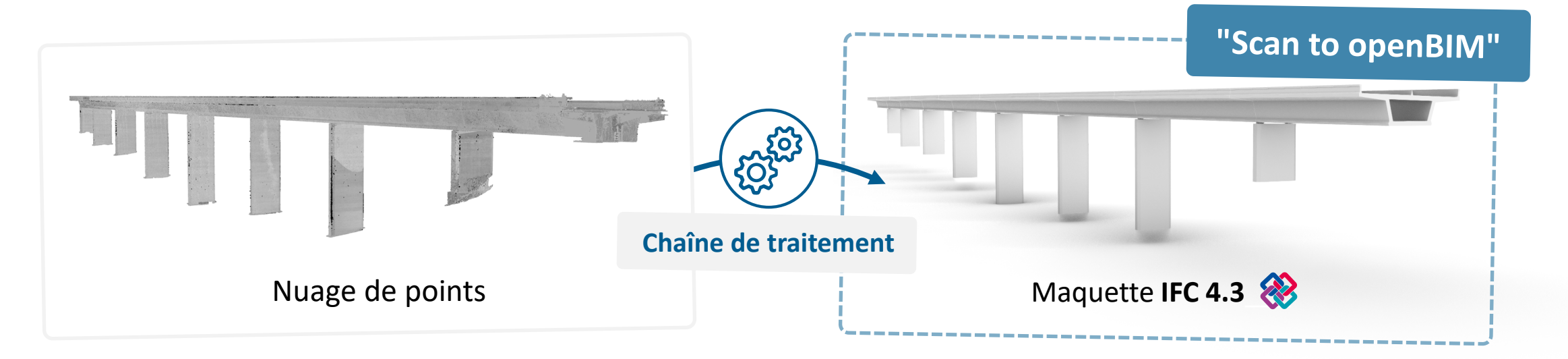

HXGNLIVE

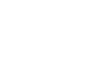

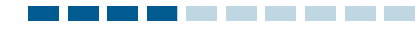

### **Processus général**

**Processus général**

**TG** 

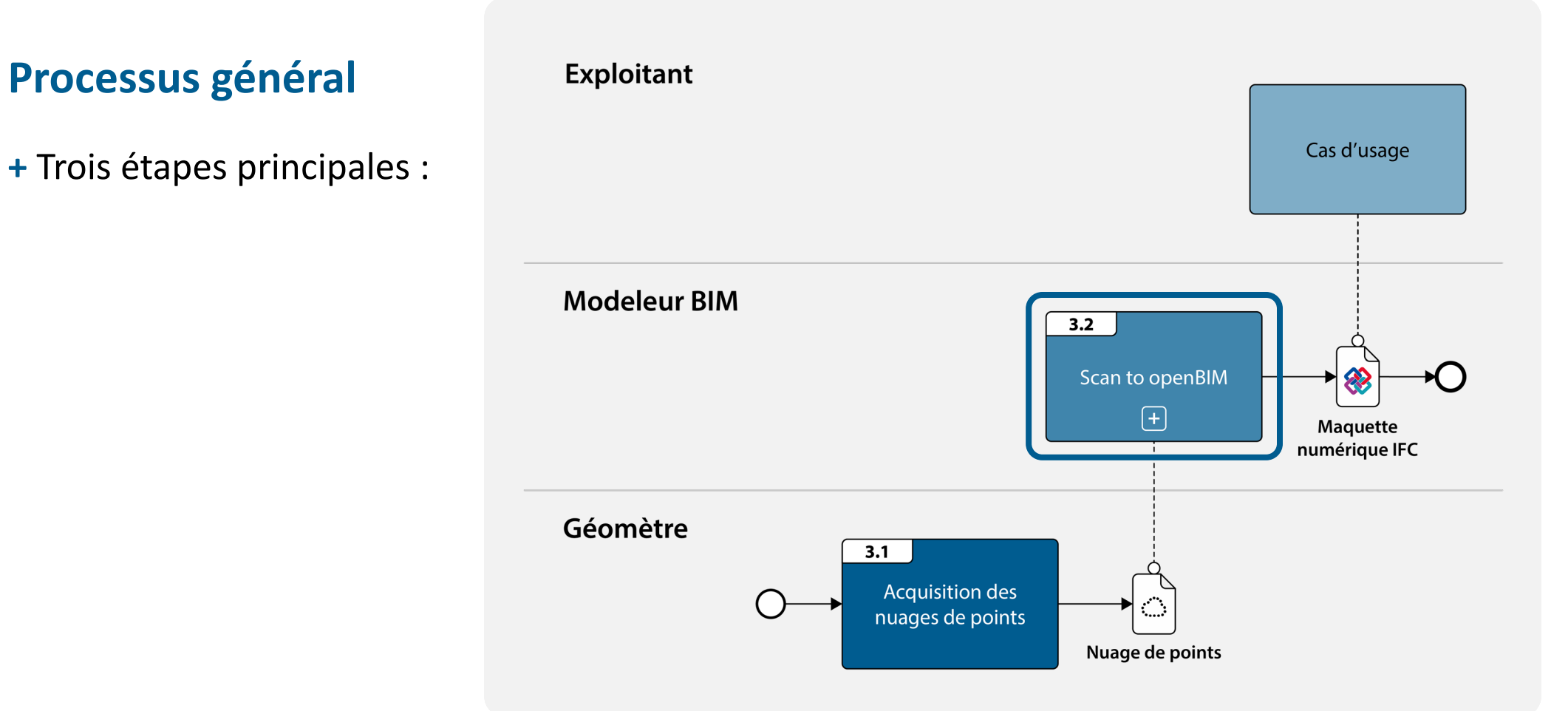

**Source image :** Schatz, Y., Domer B. (2023). *Semi-automated generation of IfcBridge models from 3D scans for maintenance applications [Preprint].* 

i a h. e e D

Haute école du paysage, d'ingénierie et d'architecture de Genève

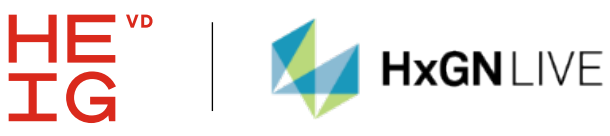

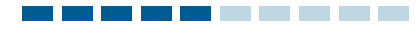

#### **Sous-étapes**

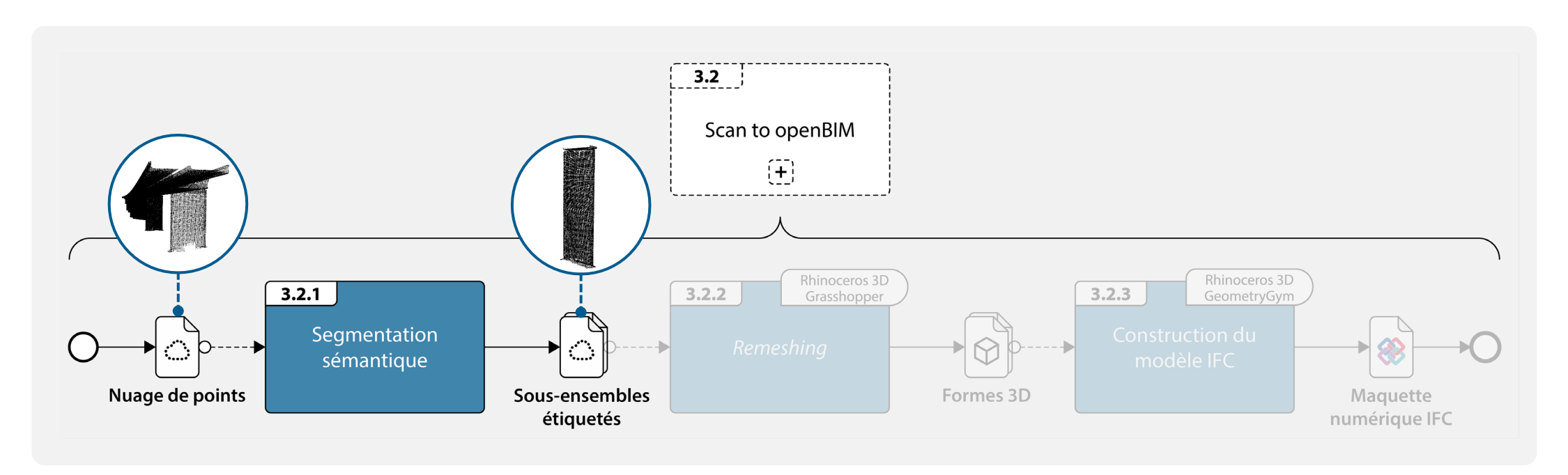

**Source image :** Schatz, Y., Domer B. (2023). *Semi-automated generation of IfcBridge models from 3D scans for maintenance applications [Preprint].* 

h. i a e e D

Haute école du paysage, d'ingénierie et d'architecture de Genève

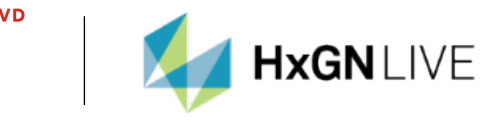

HE

 $IG$ 

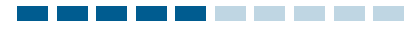

#### **Segmentation sémantique**

**+** Nouvelle approche, basée sur le **template matching**.

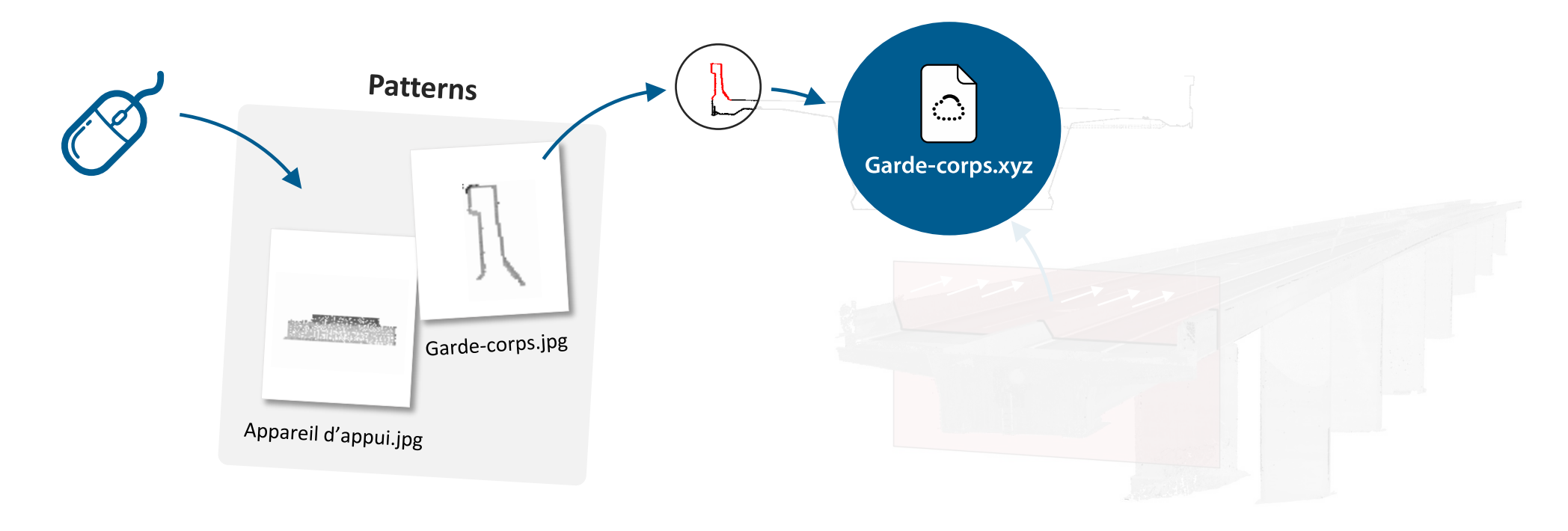

![](_page_6_Picture_7.jpeg)

![](_page_7_Picture_0.jpeg)

#### **Sous-étapes**

![](_page_7_Figure_3.jpeg)

**Source image :** Schatz, Y., Domer B. (2023). *Semi-automated generation of IfcBridge models from 3D scans for maintenance applications [Preprint].* 

h. i a e e D

Haute école du paysage, d'ingénierie et d'architecture de Genève

HE'

IG

![](_page_7_Picture_7.jpeg)

![](_page_8_Picture_0.jpeg)

## **Remeshing**

**+** Algorithme pour reconstruire la forme d'un élément à partir d'un nuage de point **incomplet**.

![](_page_8_Figure_4.jpeg)

![](_page_8_Picture_6.jpeg)

HE<sup>vD</sup>

IG

![](_page_8_Picture_7.jpeg)

![](_page_9_Picture_0.jpeg)

### **Sous-étapes**

![](_page_9_Figure_3.jpeg)

**Source image :** Schatz, Y., Domer B. (2023). *Semi-automated generation of IfcBridge models from 3D scans for maintenance applications [Preprint].* 

h i a e. D

Haute école du paysage, d'ingénierie et d'architecture de Genève

ΪĞ

![](_page_9_Picture_7.jpeg)

![](_page_10_Picture_0.jpeg)

- - - - - - - - - - -

![](_page_10_Figure_1.jpeg)

![](_page_11_Picture_0.jpeg)

# **Exemple: visualisation et extraction des données d'inspection**

**+** Vidéo : [https://drive.switch.ch/index.php/s/y9YYxia16vAp1Ce.](https://drive.switch.ch/index.php/s/y9YYxia16vAp1Ce)

i a h. e e D

Haute école du paysage, d'ingénierie et d'architecture de Genève

![](_page_11_Picture_6.jpeg)

![](_page_11_Picture_7.jpeg)

![](_page_12_Picture_0.jpeg)

![](_page_12_Picture_2.jpeg)

**+** Processus **structuré** et **reproductible**, permettant de créer la maquette numérique d'un pont. **+** Nuages de points → maquette numérique "as-built" géoréférencée.

- **+** Maquette numérique dans un format **ouvert** et **interopérable**.
	- + Possible de l'enrichir avec de nouvelles informations  $\rightarrow$  grande variété d'applications

![](_page_12_Picture_6.jpeg)

![](_page_12_Picture_7.jpeg)

![](_page_13_Picture_0.jpeg)

# **L'équipe du projet remercie :**

- **+** La **HES-SO** pour le financement du projet BridgeTwin.
- **+** L'**OFROU** pour la mise à disposition de données sur les ouvrages et le soutien technique.
- **+ HEXAGON - Leica Geosystems** pour l'invitation à cet évènement.

![](_page_13_Picture_6.jpeg)

![](_page_13_Picture_8.jpeg)